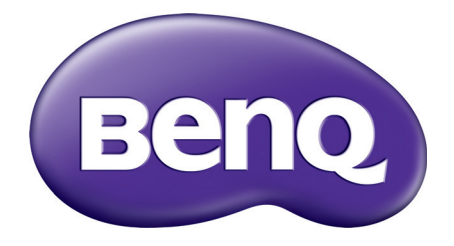

## MS610/MX611/MW612 Digitální projektor Uživatelská příručka

## **Záruka a autorská práva**

#### Omezená záruka

Společnost BenQ poskytuje záruku na jakoukoli závadu v materiálu a dílenském zpracování tohoto produktu při normálních podmínkách používání a skladování.

Při uplatňování jakýchkoli záručních nároků je vyžadován doklad s datem zakoupení. V případě, že se na výrobku v průběhu záruční doby vyskytne závada, je jediným závazkem společnosti BenQ a exkluzivní nápravou pro vás výměna jakýchkoli vadných součástek (včetně práce). Pokud požadujete servisní zásah v rámci záruky, obraťte se ihned na prodejce, od kterého jste přístroj vykazující vady zakoupili.

Důležité upozornění: Výše uvedená záruka pozbývá platnosti, jestliže zákazník při obsluze přístroje nepostupuje v souladu s psanými pokyny společnosti BenQ, zvláště pokud se to týká okolní vlhkosti, která musí být mezi 10 % a 90 %, teploty, která musí být mezi 0 °C a 35 °C, nadmořské výšky, která nesmí v běžném režimu přesáhnout 1 500 m a provozování projektoru v prašném prostředí. Kromě konkrétních zákonných práv, která vám poskytuje tato záruka, můžete mít v závislosti na zákonech země, ve které žijete, ještě další práva.

Další informace najdete na webové stránce www.BenQ.com.

#### Autorská práva

Copyright © 2023 BenQ Corporation. Všechna práva vyhrazena. Žádná část této publikace nesmí být reprodukována, přenášena, přepisována, ukládána do systému pro opětovné zpřístupnění, nebo překládána do jakéhokoli jazyka nebo počítačového jazyka v jakékoli formě nebo jakýmkoli způsobem, elektronickým, mechanickým, magnetickým, optickým, chemickým, ručním nebo jakkoli jinak, bez předchozího písemného souhlasu společnosti BenQ Corporation.

#### Vyloučení odpovědnosti

Společnost BenQ Corporation neposkytuje žádné zastupování nebo záruky, ať už výslovně vyjádřené nebo předpokládané, týkající se obsahu zde uvedených informací a speciálně se zříká jakýchkoli záruk, včetně záruk prodejnosti nebo vhodnosti pro určitý konkrétní účel. Kromě toho si společnost BenQ Corporation vyhrazuje právo provádět úpravy této publikace a čas od času provádět změny v jejím obsahu, a to bez povinnosti upozorňovat jakoukoli osobu na takovéto úpravy nebo změny.

\*DLP, Digital Micromirror Device a DMD jsou ochranné známky společnosti Texas Instruments. Ostatní ochranné známky jsou chráněny autorskými právy příslušných společností nebo organizací.

Výrazy HDMI, HDMI High-Definition Multimedia Interface, vizuální podoba HDMI a loga HDMI jsou ochranné známky nebo registrované ochranné známky společnosti HDMI Licensing Administrator, Inc.

### **Obsah**

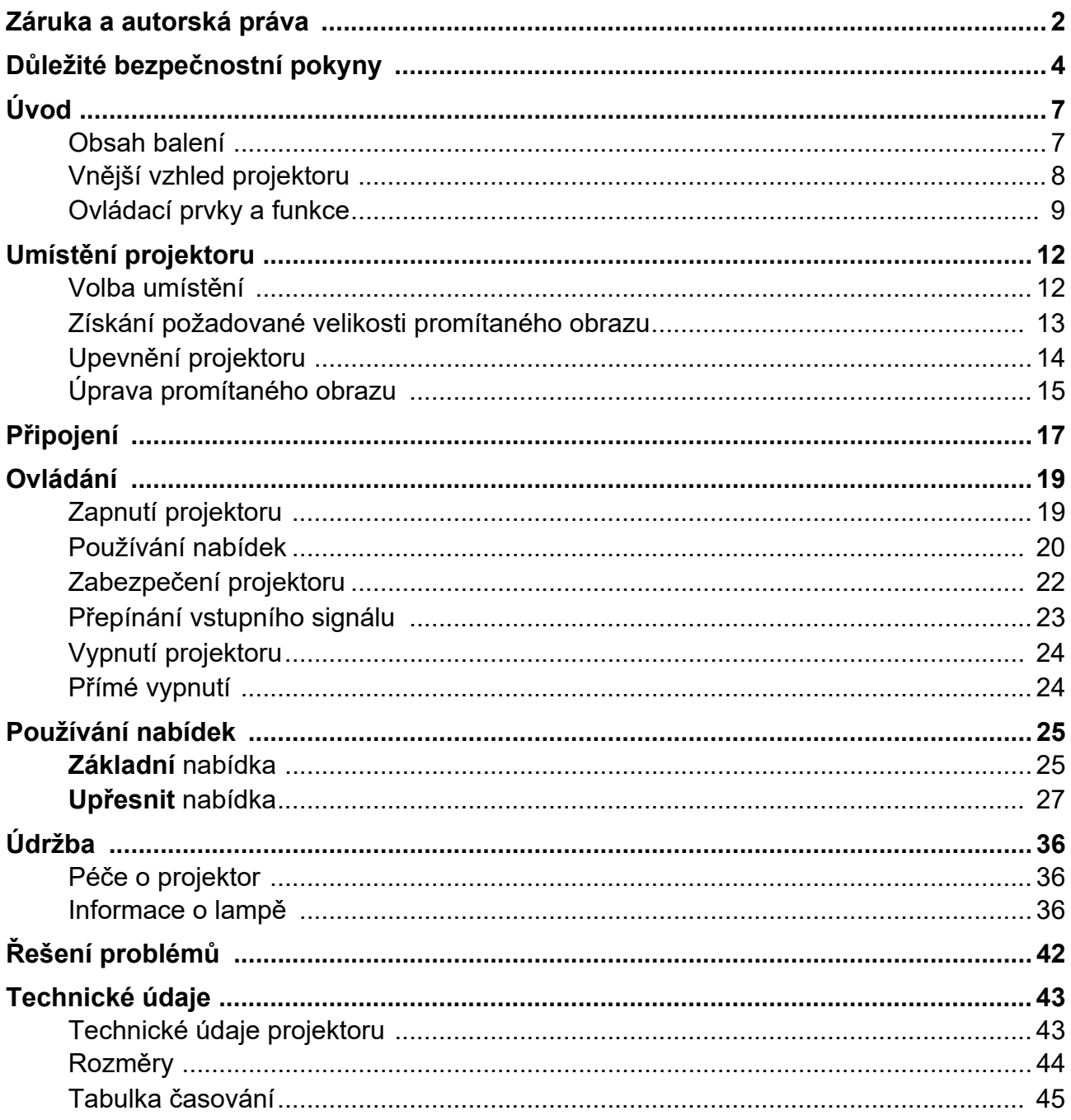

# **Obsah je uzamčen**

**Dokončete, prosím, proces objednávky.**

**Následně budete mít přístup k celému dokumentu.**

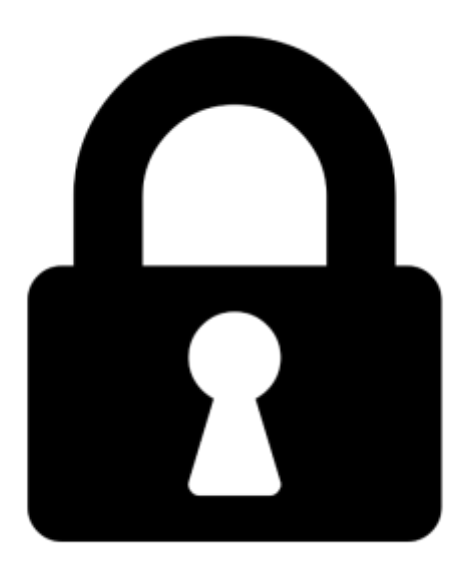

**Proč je dokument uzamčen? Nahněvat Vás rozhodně nechceme. Jsou k tomu dva hlavní důvody:**

1) Vytvořit a udržovat obsáhlou databázi návodů stojí nejen spoustu úsilí a času, ale i finanční prostředky. Dělali byste to Vy zadarmo? Ne\*. Zakoupením této služby obdržíte úplný návod a podpoříte provoz a rozvoj našich stránek. Třeba se Vám to bude ještě někdy hodit.

*\*) Možná zpočátku ano. Ale vězte, že dotovat to dlouhodobě nelze. A rozhodně na tom nezbohatneme.*

2) Pak jsou tady "roboti", kteří se přiživují na naší práci a "vysávají" výsledky našeho úsilí pro svůj prospěch. Tímto krokem se jim to snažíme překazit.

A pokud nemáte zájem, respektujeme to. Urgujte svého prodejce. A když neuspějete, rádi Vás uvidíme!